## 4.25 - Aralık 2023

4.25 sürümünde yer alan yenilikler şunlardır:

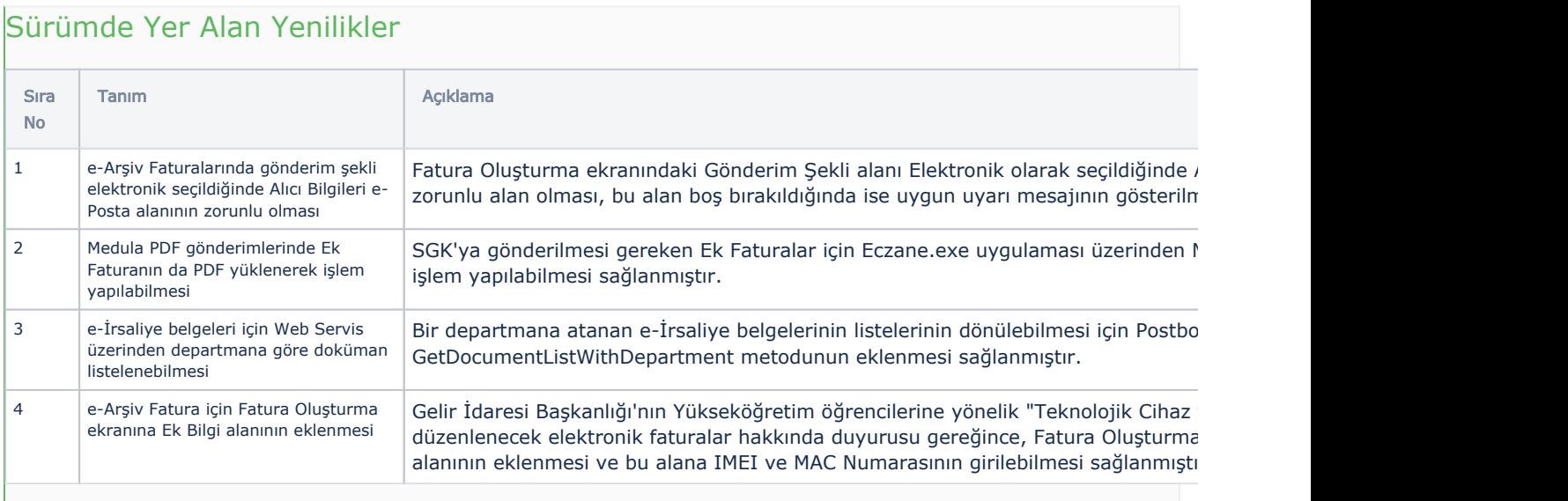

## Sürümde Yer Alan İyileştirmeler

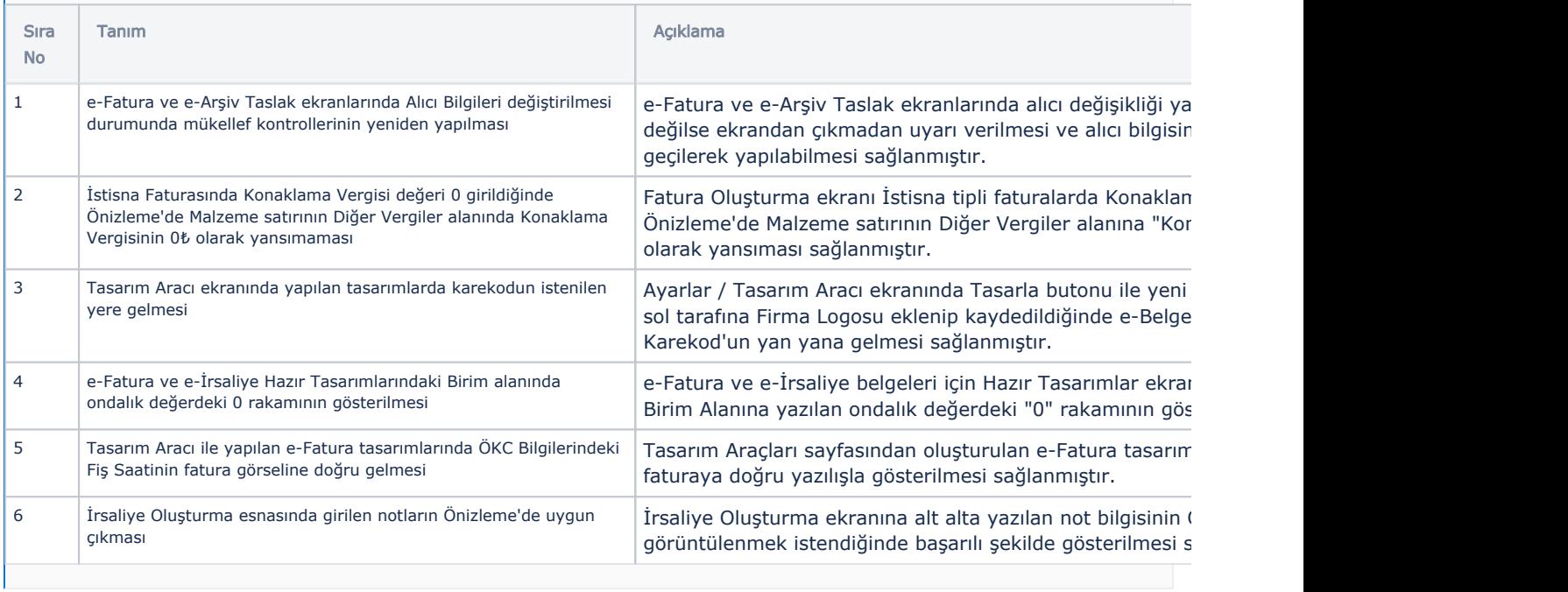